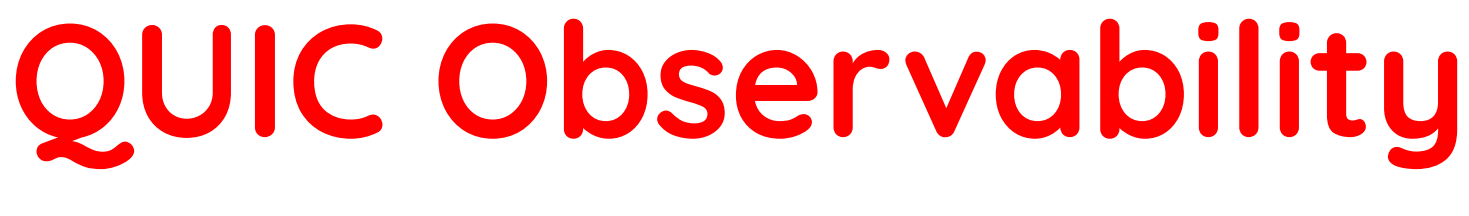

# **Rationale and Tools**

# **Jana Iyengar** Fastly jri@fastly.com

(with many thanks to Kazuho Oku)

# **What are we talking about?**

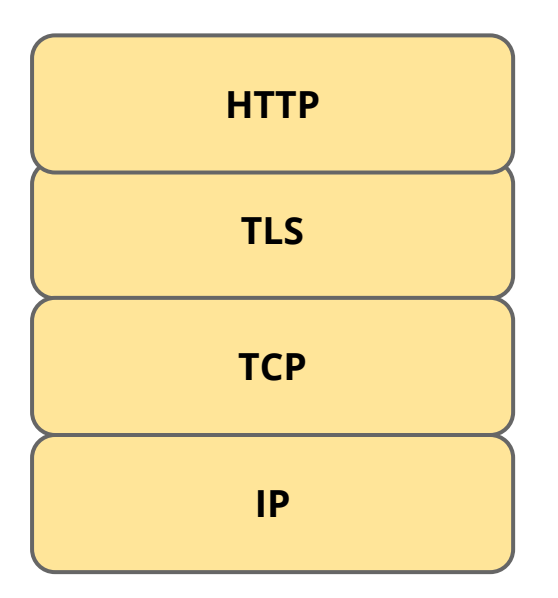

# **The QUIC Standard**

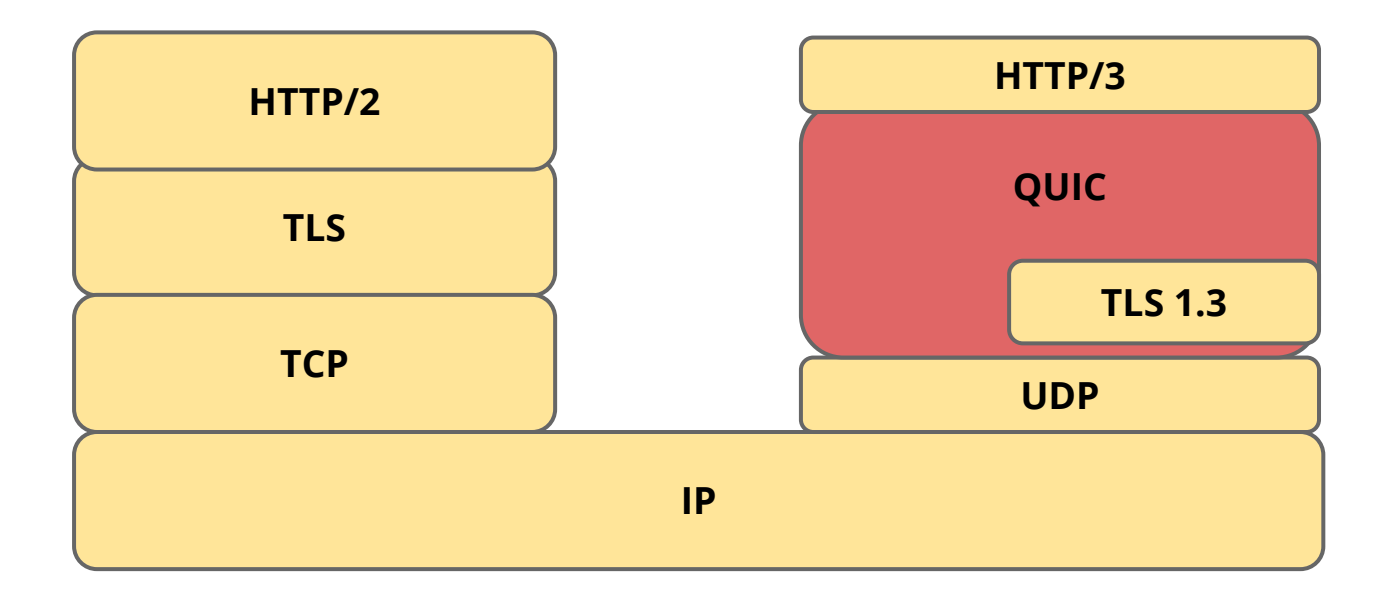

### **The QUIC Standard**

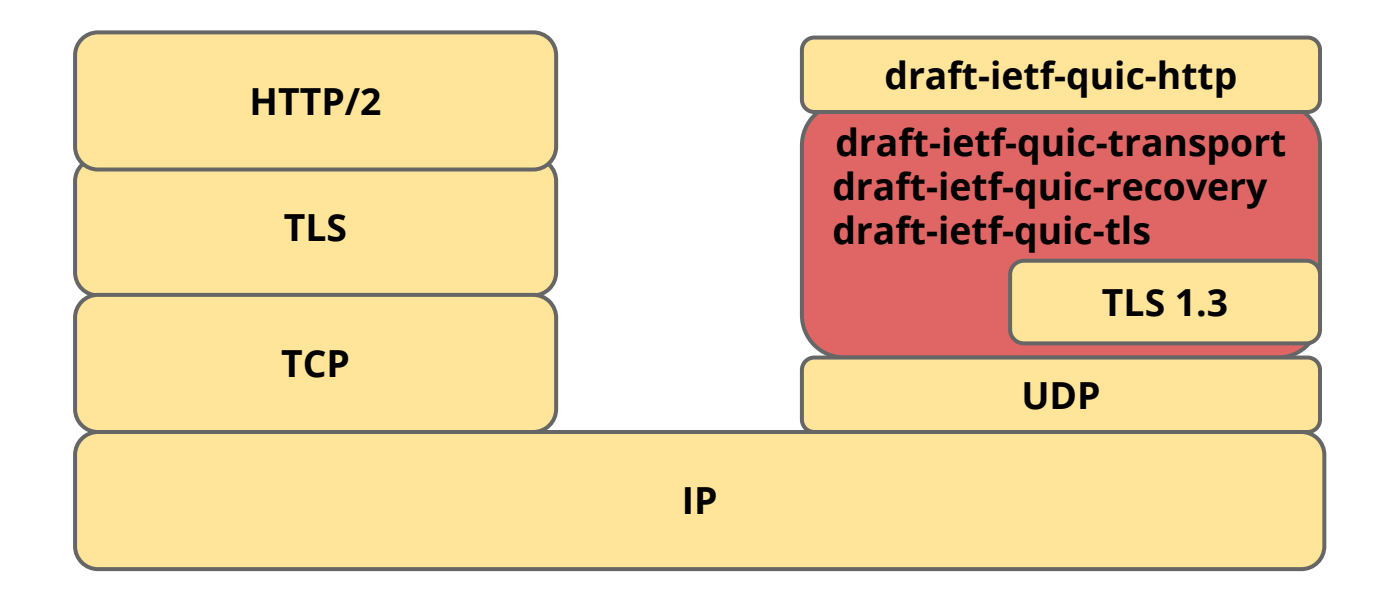

### **Middleboxes**

**"[...] intermediary device performing functions other than the normal, standard functions of an IP router on the datagram path between a source host and destination host" - RFC 3234**

**Home routers (NATs) Firewalls Application load balancers (HTTP) Protocol accelerators (PEPs)**

First byte of gQUIC packet was flags

# First byte of gQUIC packet was flags : unencrypted, and had been 0x07 for a while

# First byte of gQUIC packet was flags : unencrypted, and had been 0x07 for a while

We flipped a bit.

# First byte of gQUIC packet was flags : unencrypted, and had been 0x07 for a while

We flipped a bit.

**"users cannot reach any Google property over Chrome!"**

# **What had happened**

Firewall

- : allowed first packet in both directions
- : blackholed all subsequent packets

# **What had happened**

Firewall

- : allowed first packet in both directions
- : blackholed all subsequent packets

"in wireshark, noticed that first byte was always the same"

**What had happened**

# **if udp\_payload[0] == 7: QUIC**

### **Protocol design maxim**

# **"the ultimate defense of the end to end mode is end to end encryption"**

David Clark, J. Wroclawski, K. Sollins, and R. Braden, Tussle in Cyberspace: Defining Tomorrow's Internet. IEEE/ACM ToN, 2005.

### **Current Status**

**Work at IETF for past 2 years**

# **Strong focus on security and privacy**

Network operator woes

#### **Strong focus on avoiding ossification**

**Encryption GREASEing** 

#### **Several implementation efforts**

Apple (ATS), Fastly (quicly/H2O), Facebook, Firefox, F5, Google (Chromium), Microsoft, LiteSpeed, quic-go (Caddy)

### **QUIC Packet Format**

Long header

Short header

### **QUIC Packet Format**

Long header

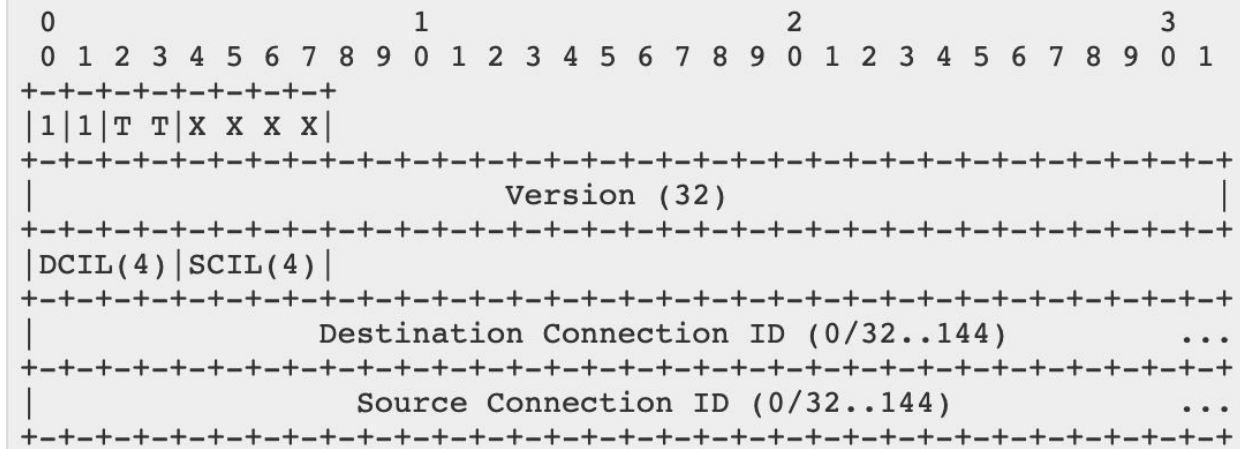

### Short header

### **QUIC Packet Format**

### Long header

### Short header

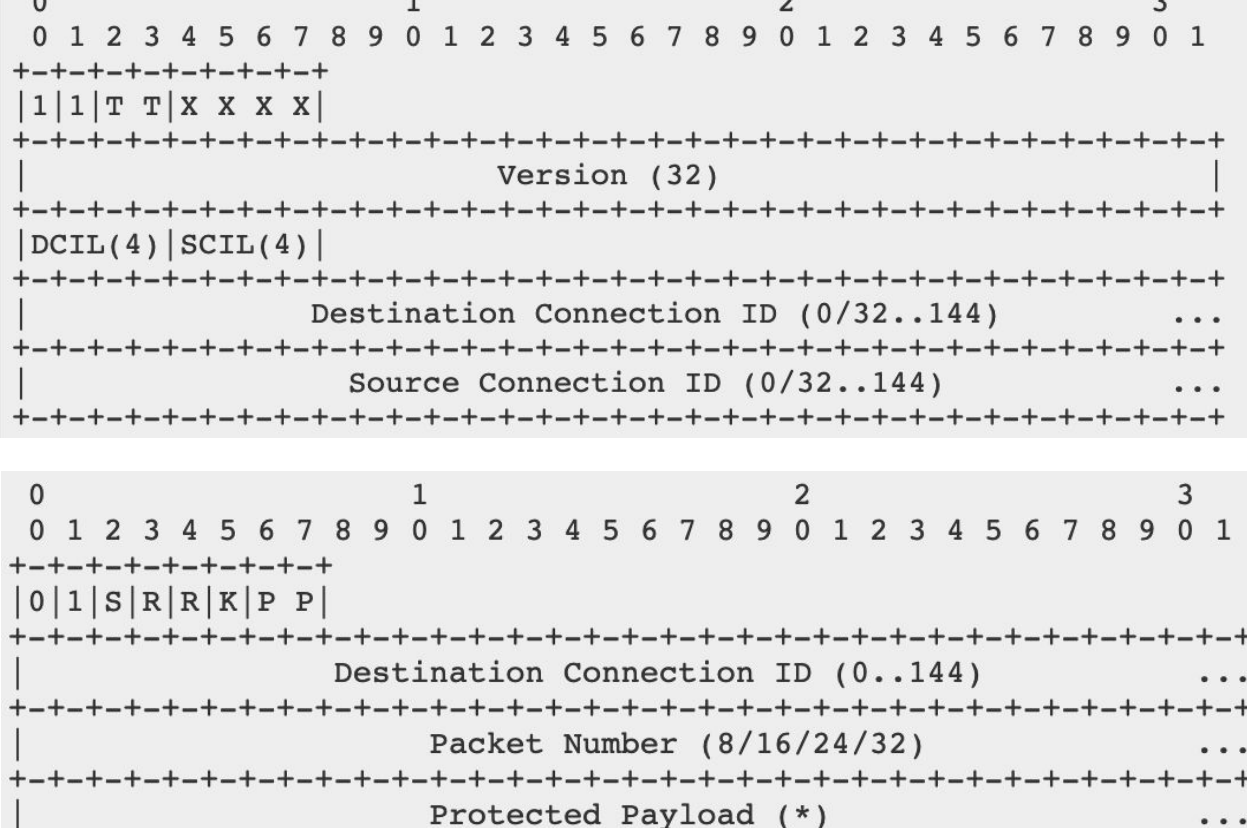

**-+-+-+-+-+** 

 $\cdot$   $\cdot$   $\cdot$ 

 $1\,$  $\overline{2}$ 3  $\mathbf{0}$  $0<sub>1</sub>$ 78901234567890123 9 0 1 2 3 56 4 -5 6 8 **ナーナーナーナーナーナーナーナーナ** Frame  $1$  (\*)  $\cdots$ Frame 2  $(*)$  $\cdots$  $+ - + - + - +$  $\cdots$ Frame  $N$   $(*)$  $\cdots$ 

 $\mathbf{0}$  $\mathbf{1}$ 2 3  $0<sub>1</sub>$ 78901234567890123 2 3 9 0 1 56 5 -+-+-+-+-+-+-+-+-+-+-+-+-+-+-+-+-+-+-Frame  $1$   $(*)$  $\cdot \cdot \cdot$ Frame 2  $(*)$  $\cdots$ Frame N  $(*)$  $\cdots$ 

 $\Omega$  $\mathbf{1}$ 2 3  $0 \t1 \t2$  $Q$   $Q$ 0 1 2 3 4 5 6 89012345  $0<sub>1</sub>$  $7\phantom{.0}$  $\Omega$ Frame Type (i)  $\cdots$ Type-Dependent Fields (\*)  $\cdots$ 

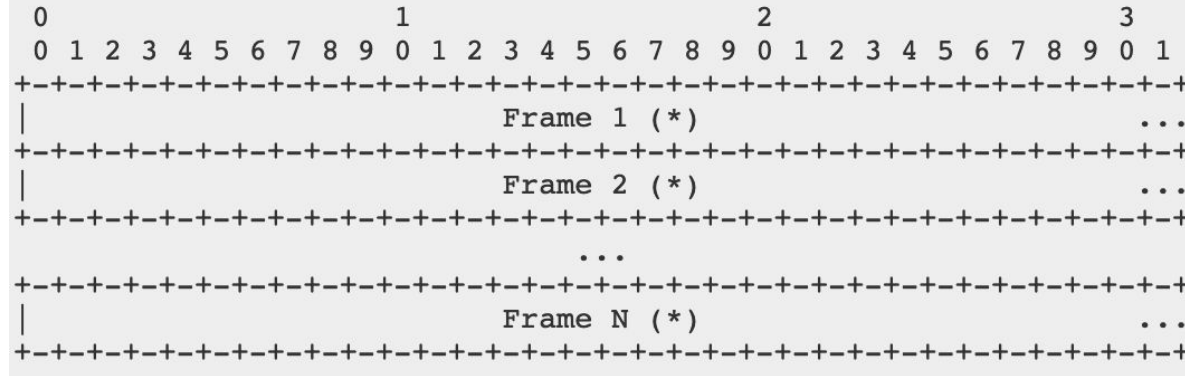

 $\mathbf{0}$  $\mathbf{1}$ 2 3 67890123456789012345  $0<sub>1</sub>$  $0 1 2 3 4$  $\sqrt{5}$ - 6  $R<sub>q</sub>$ Frame Type (i)  $\cdots$ Type-Dependent Fields (\*)  $\cdots$ 

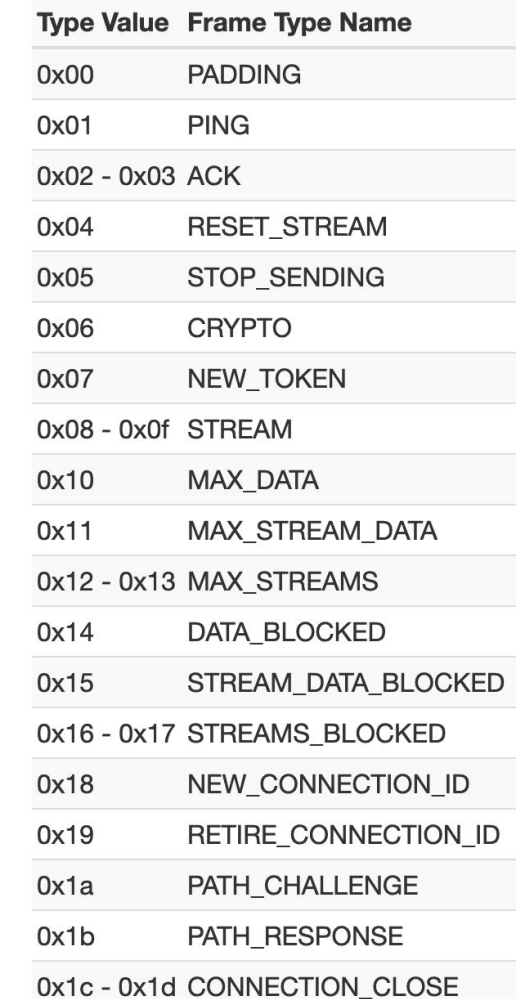

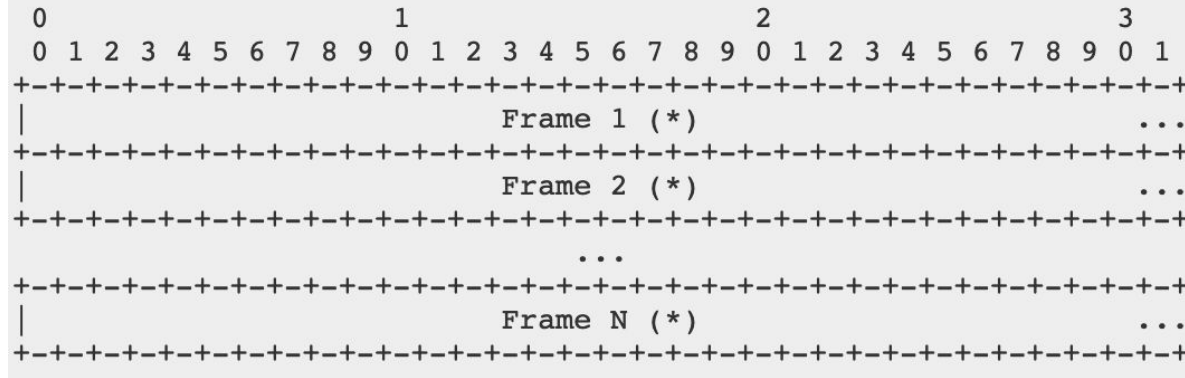

 $\Omega$  $\mathbf{1}$ 2 3 67890123456789012345  $0<sub>1</sub>$  $0 1 2 3 4 5$ - 6  $R<sub>q</sub>$ Frame Type (i)  $\cdots$ Type-Dependent Fields (\*)  $\cdots$ 

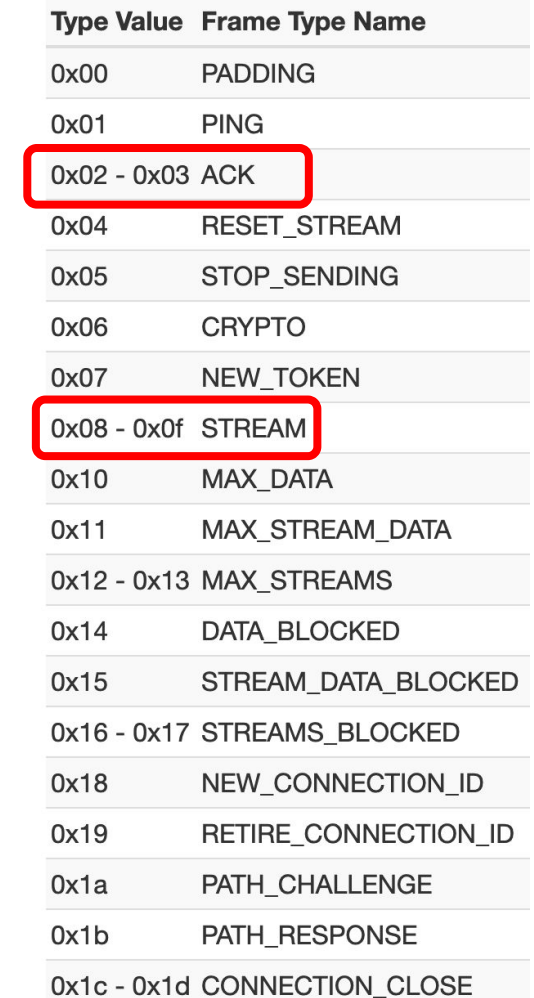

### **STREAM Frame**

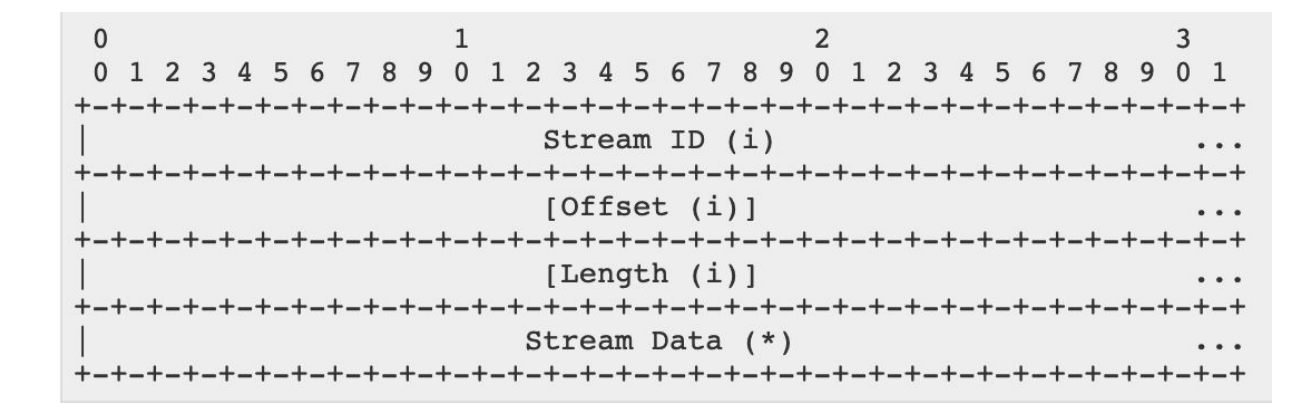

### **ACK Frame**

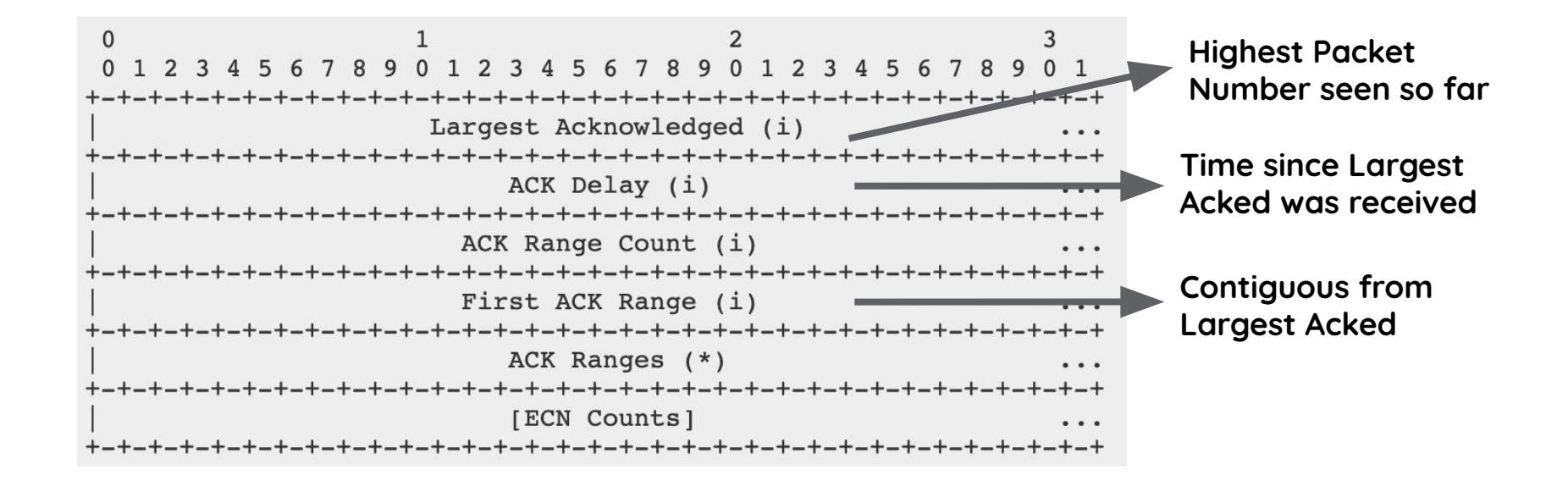

### **QUIC Packetization: Example**

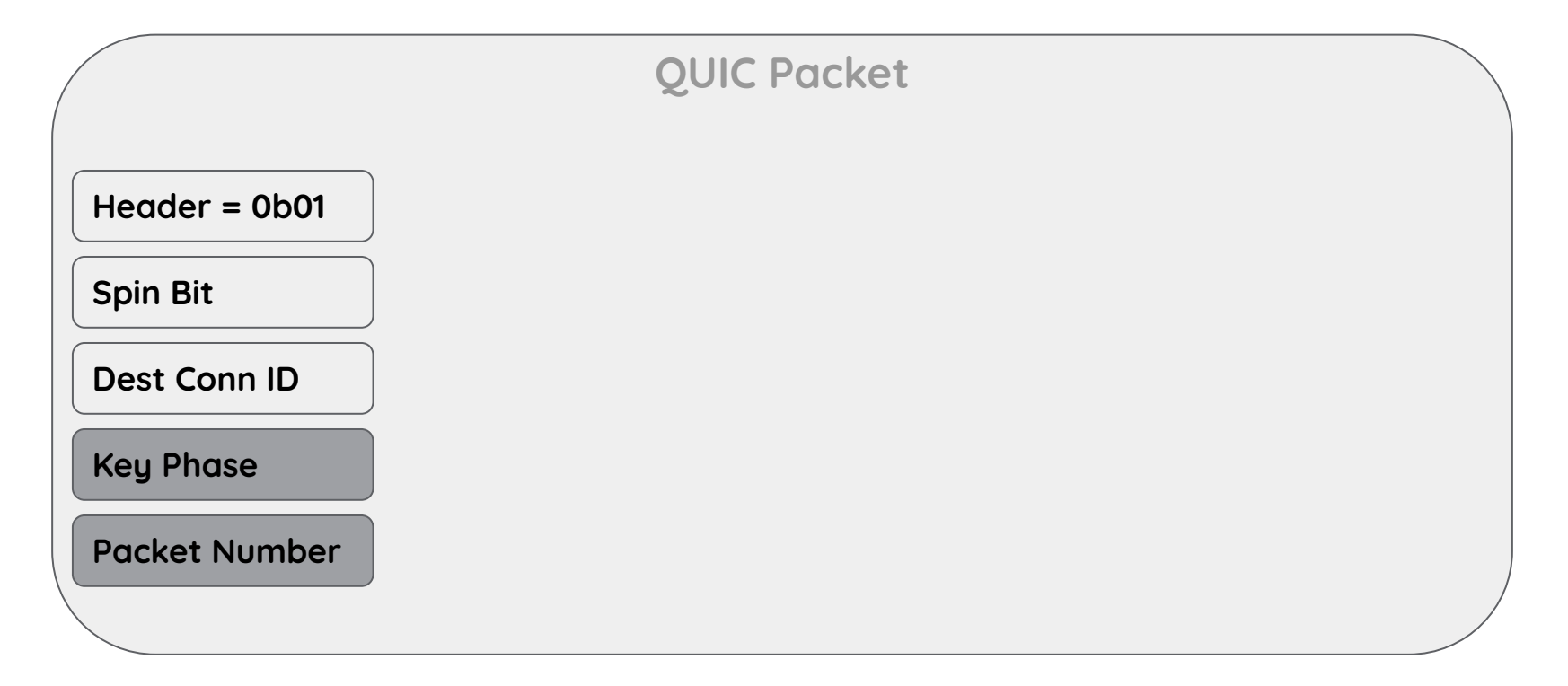

### **QUIC Packetization: Example**

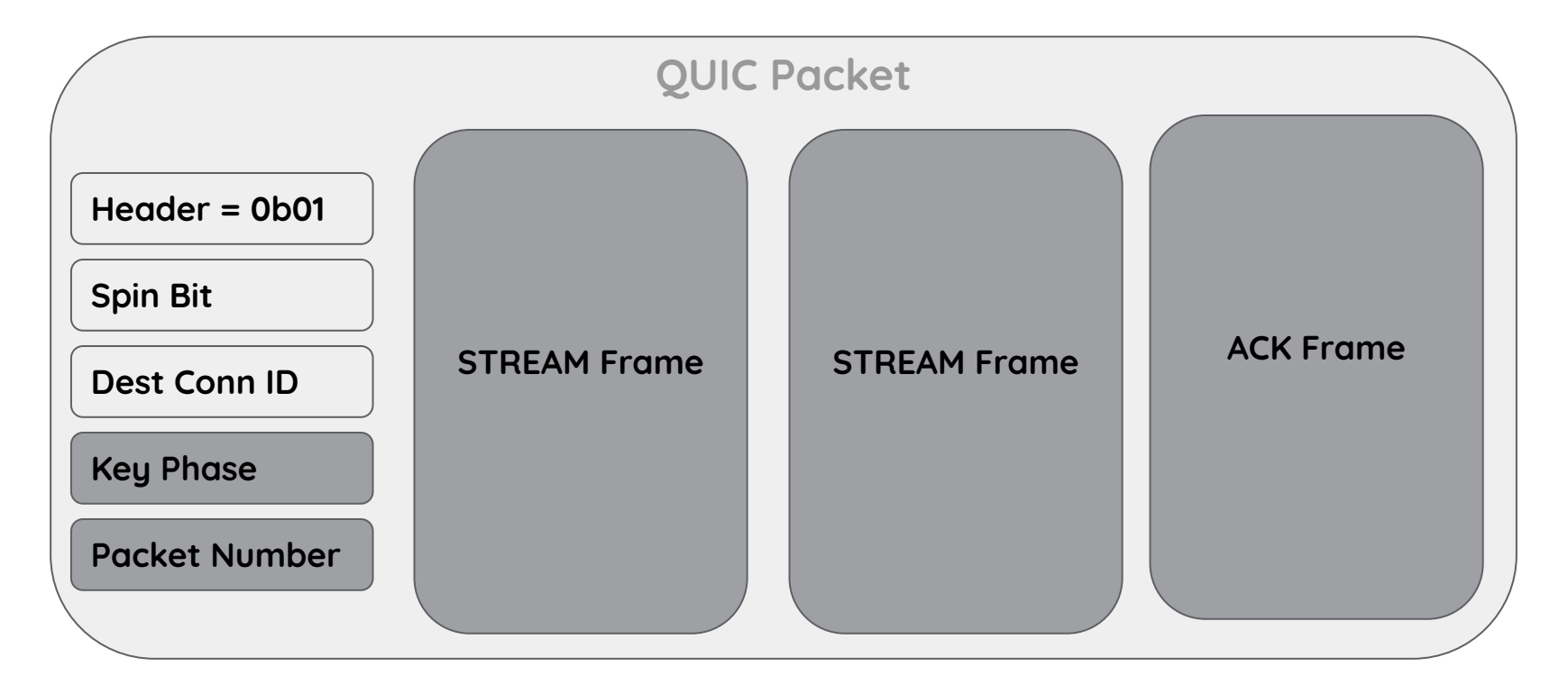

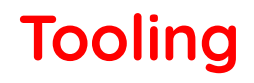

#### **In-network packet tracing**

Wireshark dissector available This isn't enough. Why?

# **Tooling**

#### **In-network packet tracing**

Wireshark dissector available This isn't enough. Why?

#### **Endpoint-based packet tracing**

Log packet and frame details at endpoint (also log other transport info, such as cwnd)

# **Tooling**

#### **In-network packet tracing**

Wireshark dissector available This isn't enough. Why?

#### **Endpoint-based packet tracing**

Log packet and frame details at endpoint (also log other transport info, such as cwnd) quic-trace QUICvis

# **Tooling: quic-trace**

Written by Victor Vasiliev et al (Google) Available at<https://github.com/google/quic-trace> Input: protobuf or JSON

# **Tooling: quic-trace**

Written by Victor Vasiliev et al (Google) Available at<https://github.com/google/quic-trace> Input: protobuf or JSON

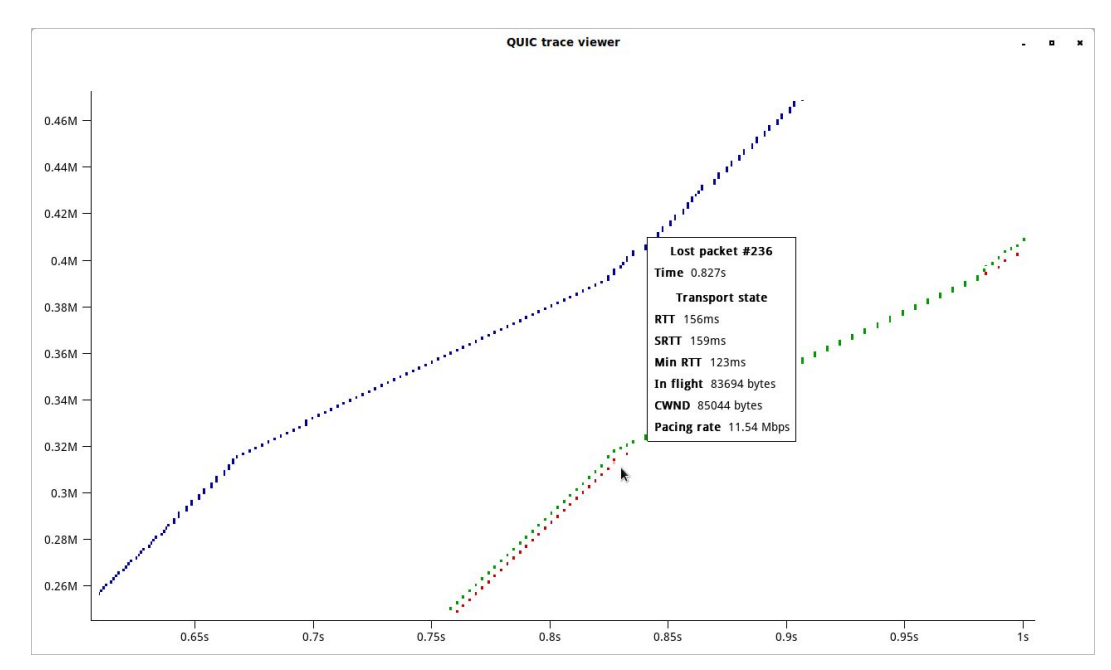

Written by Robin Marx et al Available at<https://quic.edm.uhasselt.be/> Input: JSON

#### Written by Robin Marx et al Available at<https://quic.edm.uhasselt.be/> Input: JSON

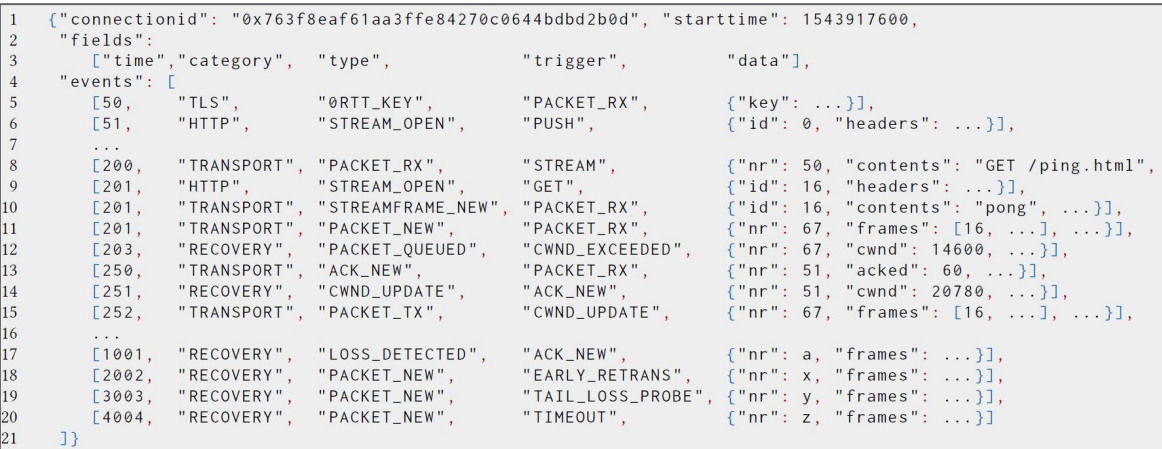

#### Written by Robin Marx et al Available at<https://quic.edm.uhasselt.be/> Input: JSON

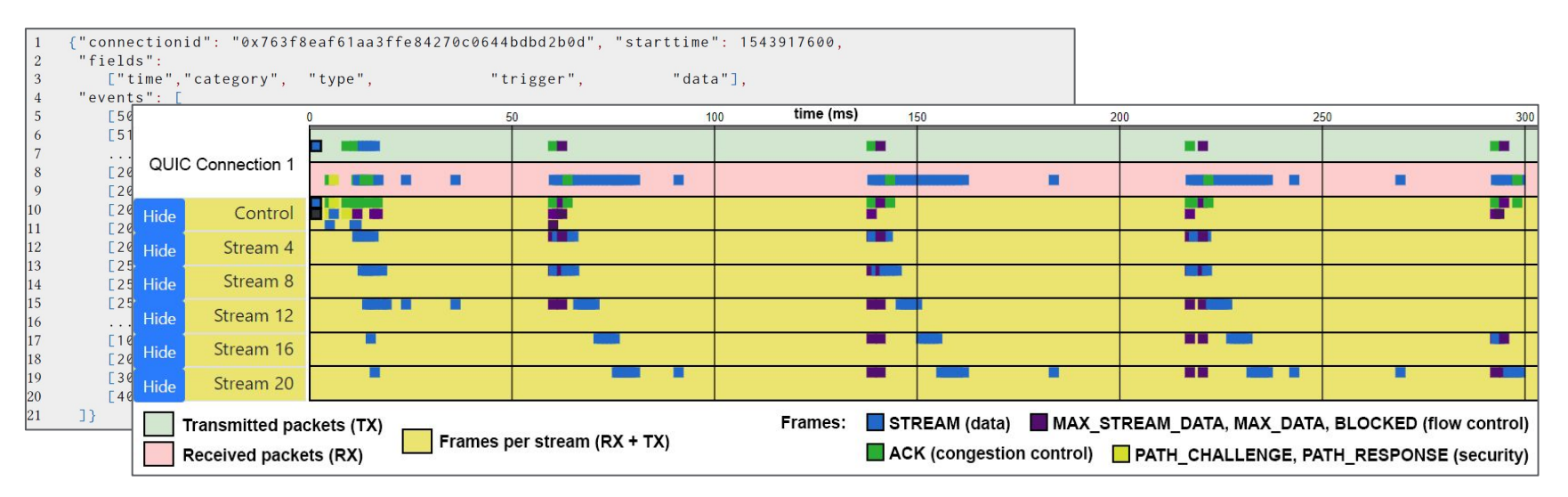

### Written by Robin Marx et al Available at<https://quic.edm.uhasselt.be/>

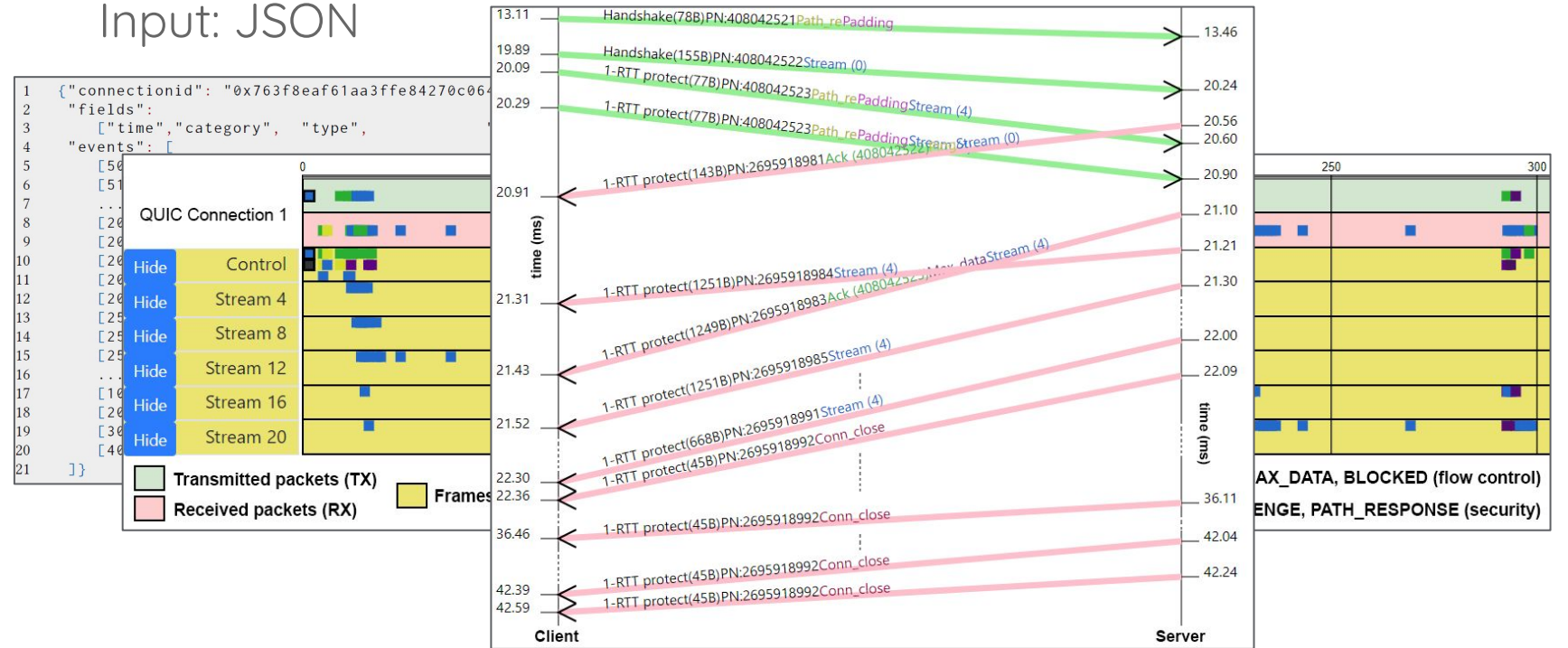

### Written by Robin Marx et al Available at<https://quic.edm.uhasselt.be/>

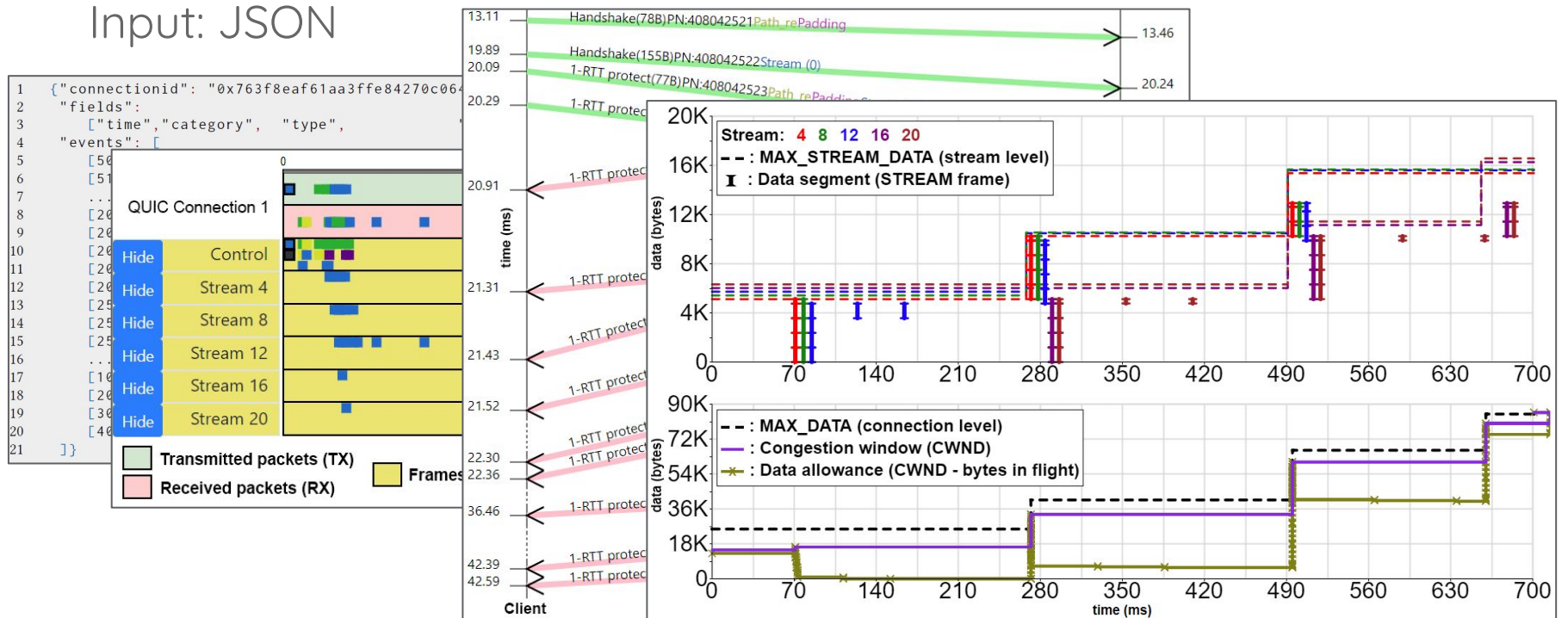